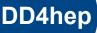

## HEP detector description supporting the full experiment life cycle

M.Frank, F.Gaede, M.Petric, A.Sailer

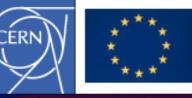

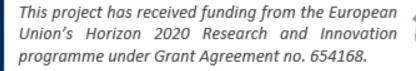

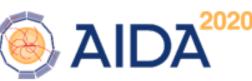

March 27<sup>th.</sup>, 2014

HSF meeting, June 12th, 2019, CERN

Markus Frank / CERN

## **Motivation and Goal**

### Develop a detector description

- For the full experiment life cycle
  - detector concept development, optimization
  - detector construction and operation
  - "Anticipate the unforeseen"
- Consistent description, single source, supporting
  - simulation, reconstruction, analysis
- Full description, including
  - Geometry, readout, alignment, calibration etc.

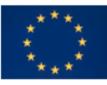

This project has received funding from the European Union's Horizon 2020 Research and Innovation programme under Grant Agreement no. 654168.

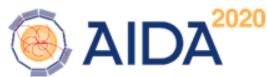

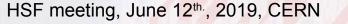

## Philosophy of DD4hep & Co

Effort of very few people with a simple, humble and comprehensive vision

**Detector description for the lazy** Minimal effort, pragmatic, no technical restrictions, No obstacles induced by religious wars

- DD4hep is the "glue"
  - Bring together what belongs together:
    - Detector structure, geometry, simulation, conditions, etc
  - Reuse existing modules: TGeo, Geant4, GitCondDB, etc
- 'Responsible' users highly welcome
- Contributions even more!

## What is Detector Description ?

- Tree-like hierarchy of "detector elements"
  - Macroscopic (ie. not a strip)
  - Subdetectors or parts of subdetectors
- Detector Element
  - Geometry
  - Properties to process events
    - Environmental data
    - Alignments
    - Derivatives of these
    - Optionally experiment, subdetector or activity specific data

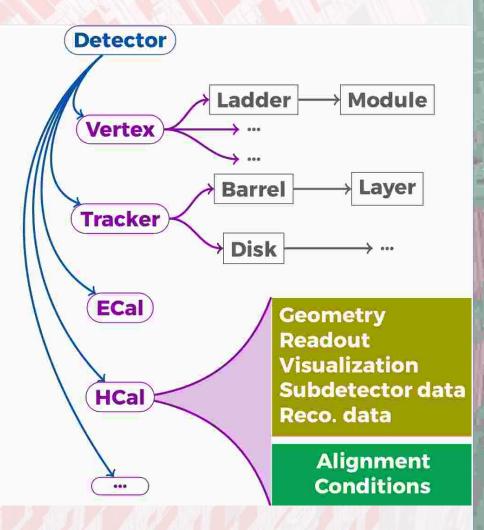

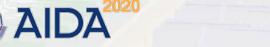

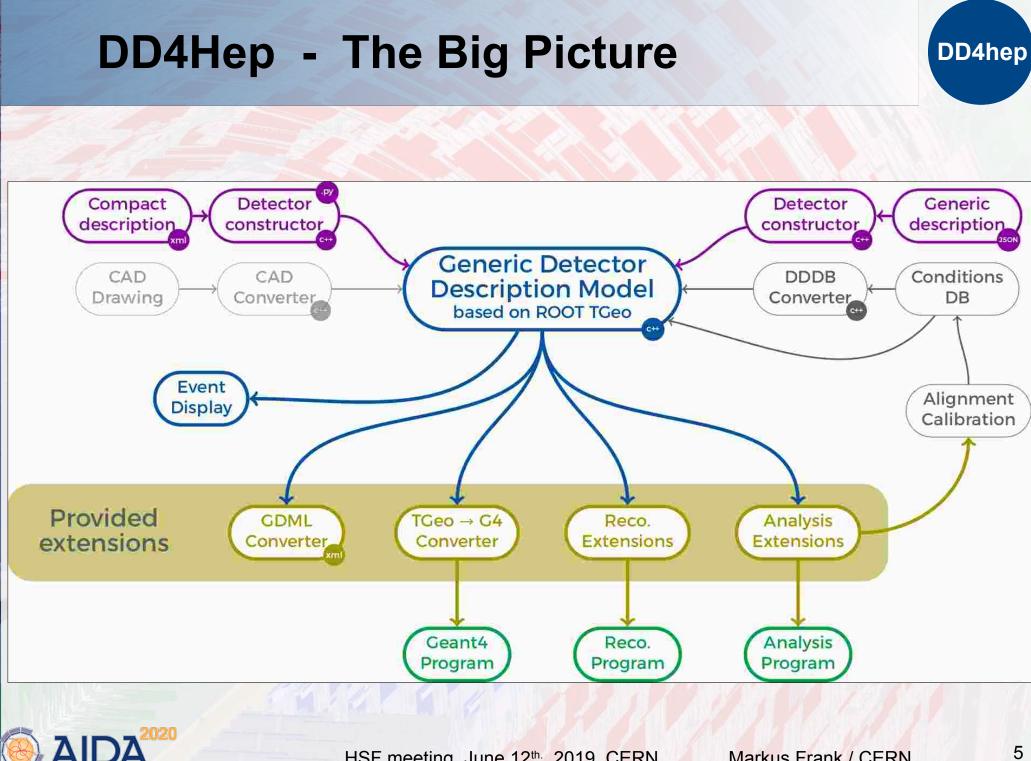

HSF meeting, June 12th, 2019, CERN

## Saga in 5 Episodes

- DD4hep basics/core <sup>(1)</sup>
- DDG4 Simulation using Geant4 <sup>(1)</sup>
  - Fast simulation <sup>(4)</sup>
- DDRec Reconstruction supp.<sup>(2)</sup>
- DDCond Detector conditions <sup>(3)</sup>
- DDAlign Alignment support <sup>(3)</sup>
- DDDigi Generic Digitization <sup>(4)</sup>

<sup>(1)</sup> Mature state: bug-fixes and maintenance
 <sup>(2)</sup> F. Gaede (WP3, Task 3.6)
 <sup>(3)</sup> Work since start of AIDA<sup>2020</sup>
 <sup>(4)</sup> Planned extensions

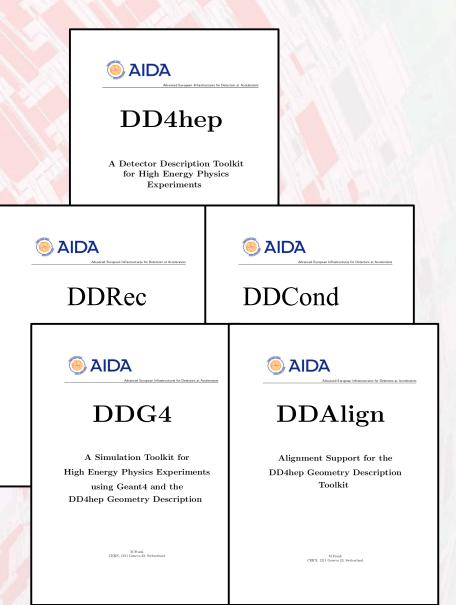

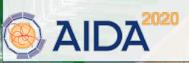

HSF meeting, June 12th, 2019, CERN

## **PR: CMS Trackers**

#### ROOT's GL viewer

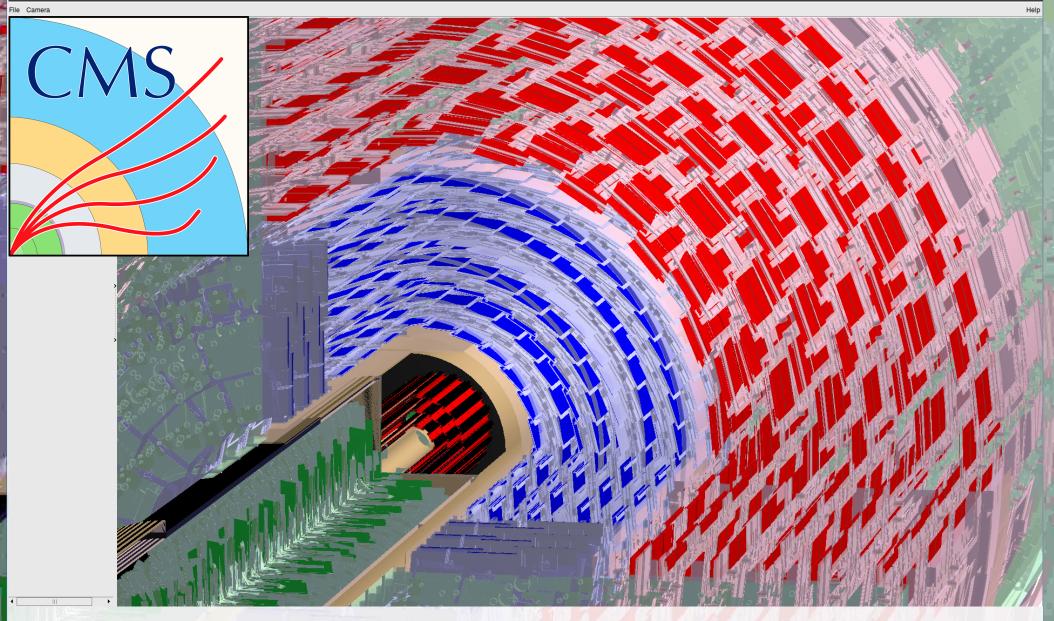

AIDA<sup>2020</sup>

HSF meeting, June 12<sup>th</sup>, 2019, CERN

Markus Frank / CERN

7

## PR: LHCb Detector of Run I / II

🔵 💿 🛛 ROOT's GL viewer

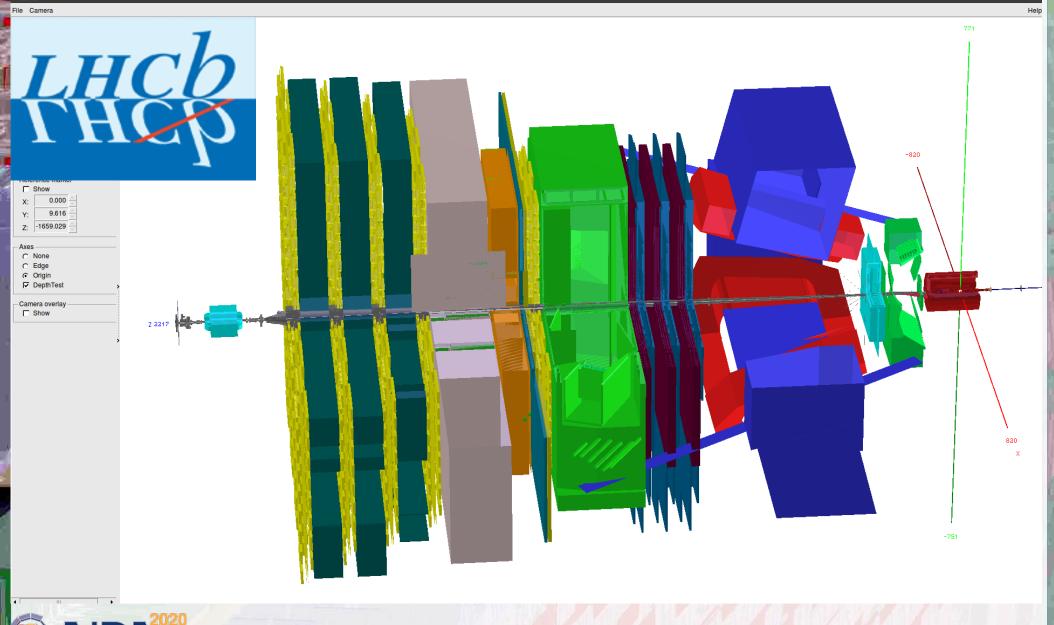

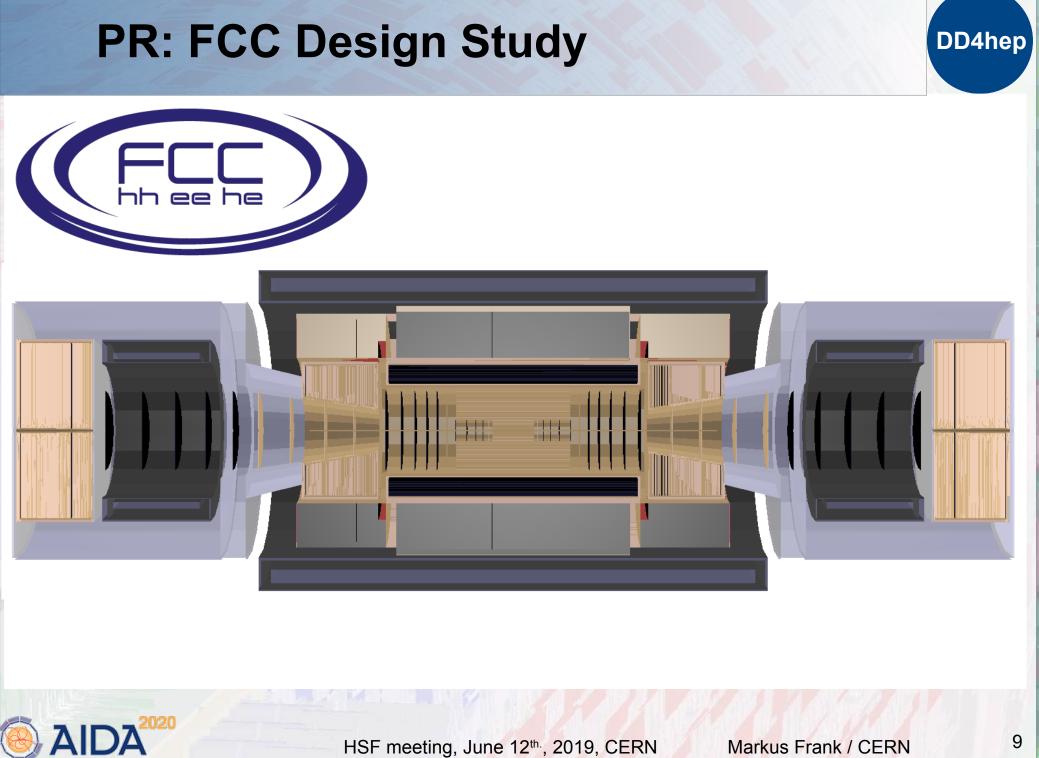

Markus Frank / CERN

## **DD4hep Core**

- Handles the detector element functionality
- Basically stable
  - Bug fixes, enhancements
- Objects are fully reflective
  - C++ dictionary defined
  - Intrinsic support for cross-language development
- Reflection supports interactivity
  - Cint (Cling) and python (cppyy)
- CHEP 2013

DD4hep: A Detector Description Toolkit for High Energy Physics Experiments

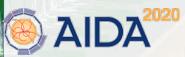

HSF meeting, June 12<sup>th</sup>, 2019, CERN

## Views & Extensions: Users Customize Functionality

### **DD4hep is based on handles (smart pointers)**

- Rarely deal with data directly
- Possibility of many views based on the same DE data
  - Same 'data' associated to different 'behaviors'
  - All views are consistent and creation is efficient: pointer-copy
- Be prudent: a blessing and a curse
  - User data: common knowledge

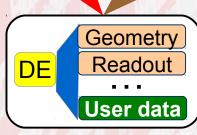

Recon struction

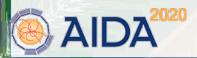

HSF meeting, June 12<sup>th</sup>, 2019, CERN

Calibration

## Class Diagram: Detector Element Sort of Standard...

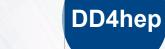

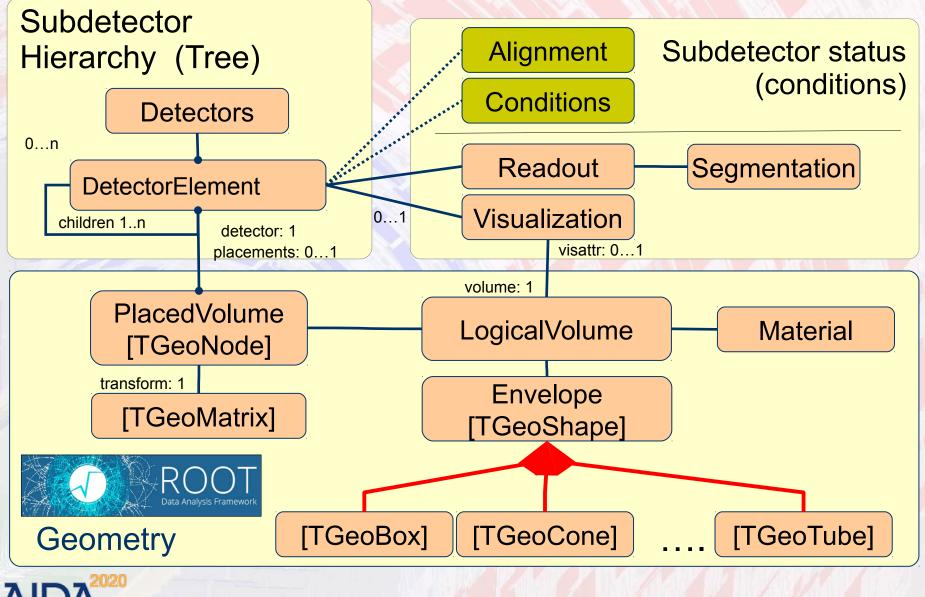

## Standard Detector Palette DDDetectors

DD4hep

- Used for design studies (LC, FCC-eh)
- Origin from the SiD detector model
  - Layer based detectors
  - Tracker barrel & endcap
  - Several calorimeter constructs
- Partially with measurement surfaces (F. Gaede)
  - Uses plugin mechanism to enhance detector elements
    - Mechanism to attach user defined optional data
       Proof that <u>'anticipate the unforeseen'</u> works
    - NOT intrusive to detector constructors

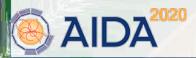

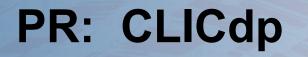

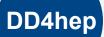

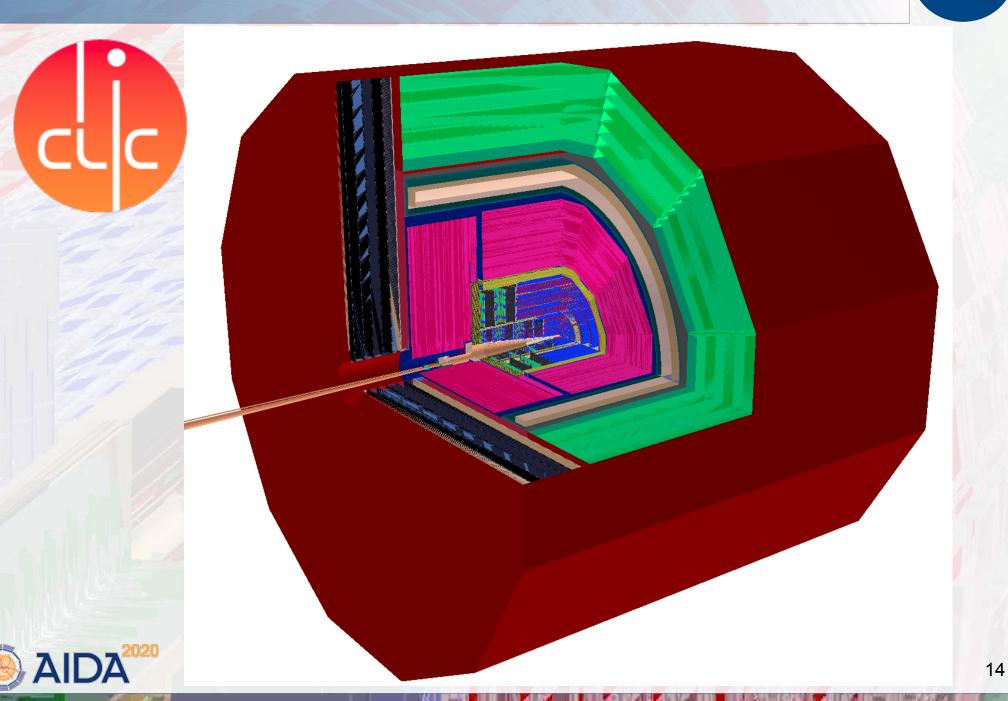

## ILD Model ILD\_o1\_v05

(F.Gaede, L.Shaojun)

### DD4hep

DDSim/IL

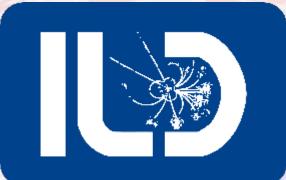

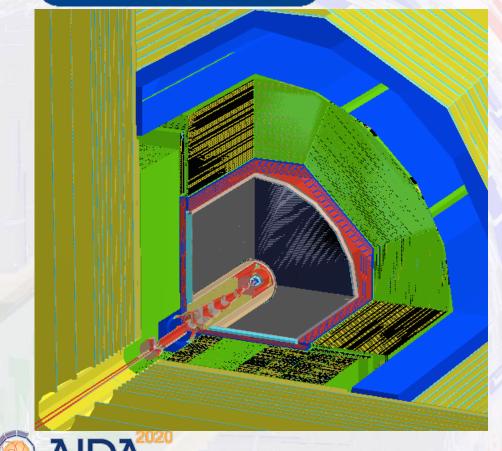

#### ILD\_o1\_v05 in DD4hep

<detector name="HcalEndcap"
type="SHcalSc04\_Endcaps"
readout="HcalEndcapsCollection">

<detector name="Coil"
type="SCoil02">

<detector name="HcalBarrel"
type="SHcalSc04\_Barrel"
readout="HcalBarrelRegCollection">

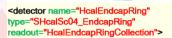

<detector name="BeamCal" type="BeamCal" readout="BeamCalCollection">

<detector name="EcalEndcap"
type="SEcal04\_Endcap"
readout="EcalEndcapCollection">

<detector name="VTX" type="VXD04"</pre>

readout="VXDCollection">

<detector name="EcalBarrel"
type="SEcal04\_Barrel"
readout="EcalBarrelCollection">

<detector name="TPC" type="TPC10"</pre>

readout="TPCCollection">

HSF meeting, June 12<sup>th</sup>, 2019, CERN

Markus Frank / CERN

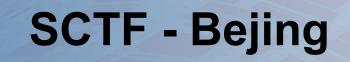

Xiaorong Zhou State Key Laboratory of Particle Detection and Electronics University of Science and Technology of China

Joint Workshop on Future Tau-Charm Factory 2018.12.4-2018.12-7, Paris

## **Progress on detector simulation**

- STCF software team has been formed.
- OSCAR: Offline Software of Super Tau-Charm Facility.
- Detector geometry with DD4hep.

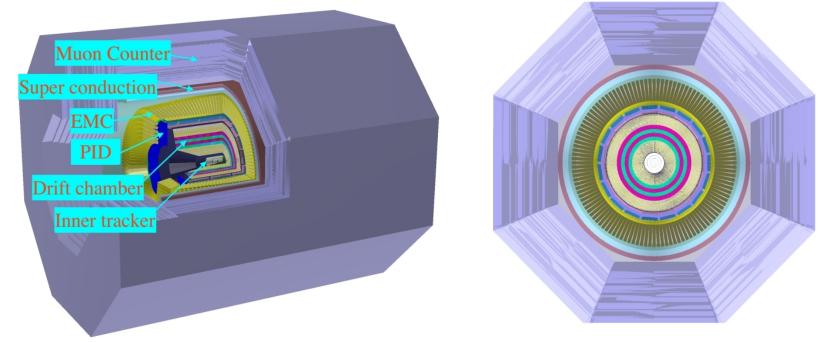

18

DD4hep

16

## **Simulation: DDG4**

Simulation

Geometry +
 Detector response +
 Physics

- Mature status
  - Eventual bug fixes, smaller improvements
  - Phase of constant re-validation
- Automatic geometry conversion
- Palette of standard sensitive detectors
- Support for MC truth handling
- CHEP2015

DDG4 A Simulation Framework based on the DD4hep Detector Description Toolkit

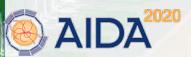

HSF meeting, June 12<sup>th</sup>, 2019, CERN

### Example of an Action Sequence Event Overlay with Features

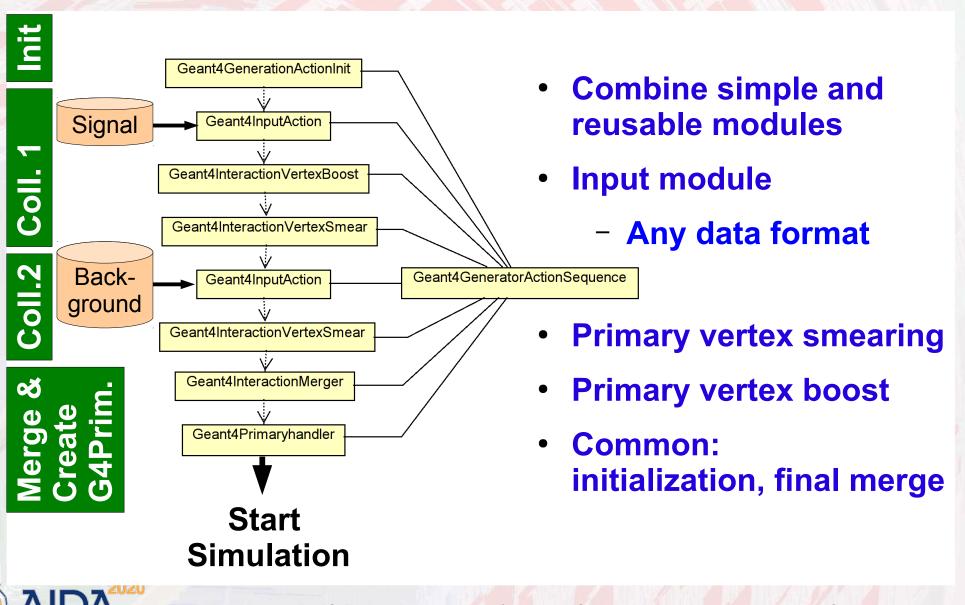

HSF meeting, June 12th, 2019, CERN

## **DDG4 in Production**

- Deployed for CLICdp in DIRAC
  - For every detector study (now ~14) central generation
- ILC started mass production

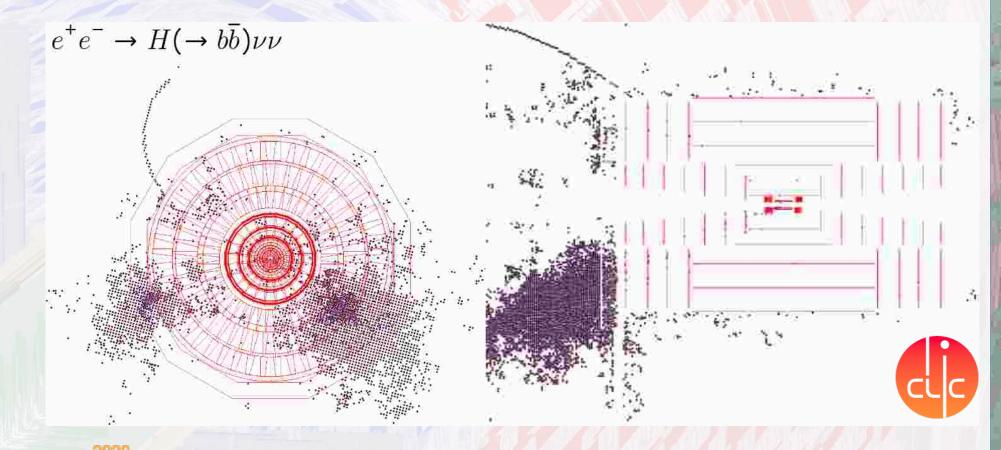

## **SCTF - Novosibirsk**

L. Shekhtman, A. Sokolov, Vijayanand KV, T. Maltsev Budker Institute of Nuclear Physics (BINP)

Joint Workshop on Future Tau-Charm Factory 2018.12.4-2018.12-7, Paris

#### DD4hep

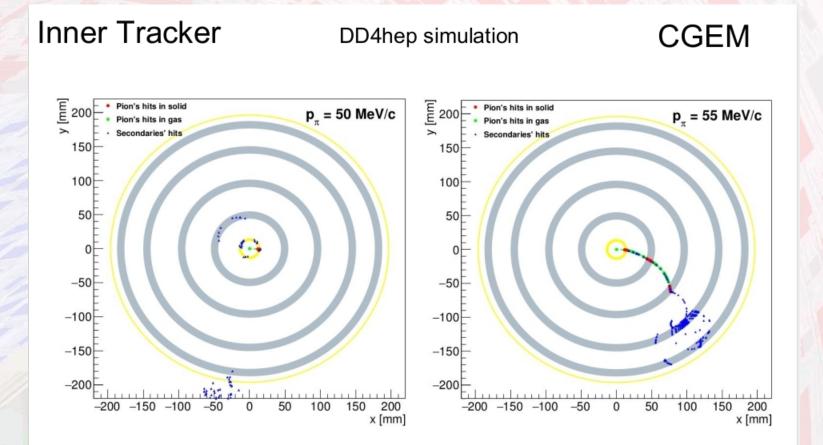

- Pions with momenta less than 50 MeV/c do not pass through the beampipe
- Starting from  $p_{\pi}$  = 55 MeV/c two layers can be reached by pions

12

## **DDCond: Conditions Data**

- Time dependent data necessary to process the detector response [of particle collisions]
  - slowly changing: every run O(1h), lumi section O(10min) ...
  - multiple conditions change in batches: require discipline
  - conditions may be the result of computation(s)
- DDCond deals with the management of these data
  - Efficient and fast, if used according to design ideas
  - Manages resources
  - Supports multi threading by design Well defined locking points
  - Cache where necessary but no more
  - **CHEP2018**

**Conditions and Alignment extensions to the DD4hep Detector Description Toolkit** 

HSF meeting, June 12<sup>th</sup>, 2019, CERN

## **Global and Local Alignments**

- Global alignment corrections
  - Physically alters geometry Intrinsically supported by ROOT
  - By construction not multi-threaded
  - Possibility to simulate misaligned geometries
- Local alignment corrections
  - Geometry stays intact (either ideal or globally aligned)
  - Multi-threading supported, multiple versions
  - Local alignment corrections are conditions
  - Provide matrices from ideal geometry to world e.g. to adjust hit positions
- Both supported

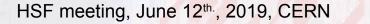

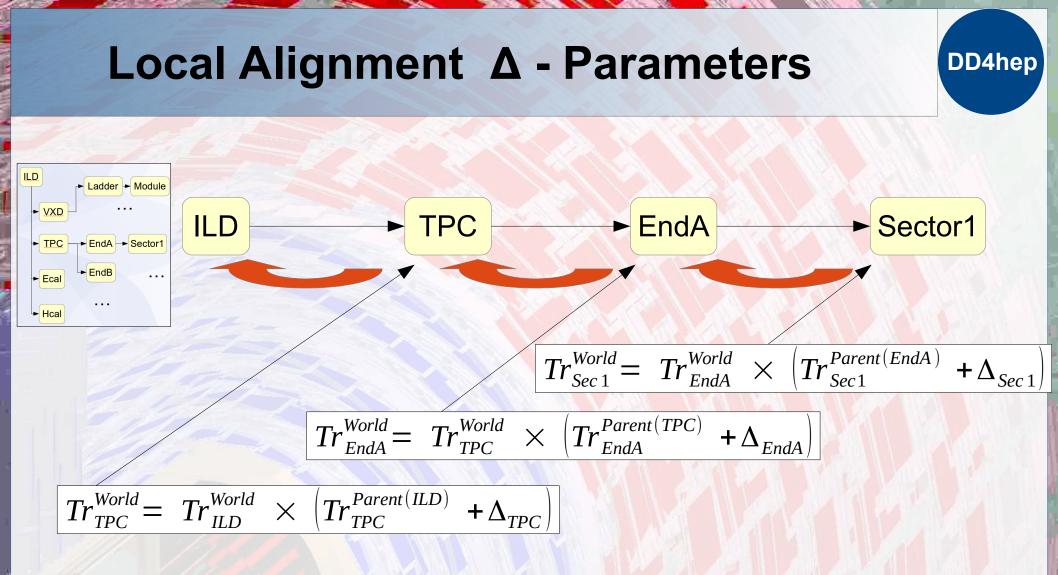

- Trickle-up the hierarchy and compute the matrices the most effective way with re-use of intermediate results
- Math verified by AIDA<sup>2020</sup> alignment task force (C.Burr)

### **Toolkit Users**

### Increasing interest in the HEP community

- ILC F. Gaede et al.
- CLICdp A. Sailer et al.
- SiD D. Protopopescu et al.
- FCC-eh P. Kostka et al.
- FCC-hh A. Salzburger et al.
- FCC-ee O. Viazlo (CLD design), N. Alipour, G. Voutsinas
- SCTF Super-Charm-Tau Factory designs (Novosibirsk, Bejing)
- **Evaluation considered/started (W. Armstrong et al.)** EIC
- **LHCb** LHCb Upgrade for Run III (B.Couturier et al.)
- CMS
- **Evaluation for upgrade started (202x) (Y.Osborne et al.)** CALICE **Calorimeter R&D, started**

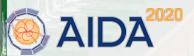

### Summary

#### DD4hep

- DD4hep is getting mature
- Starts being capable of handling all aspects of detector description for the lifetime of an experiment
- Increasing interest in the community and increasing number of users
- Visit us on:
  - http://dd4hep.cern.ch
  - Up to date doxygen information
  - User Manuals: have improved but not perfect

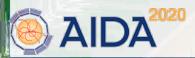

## **Questions and Answers**

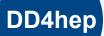

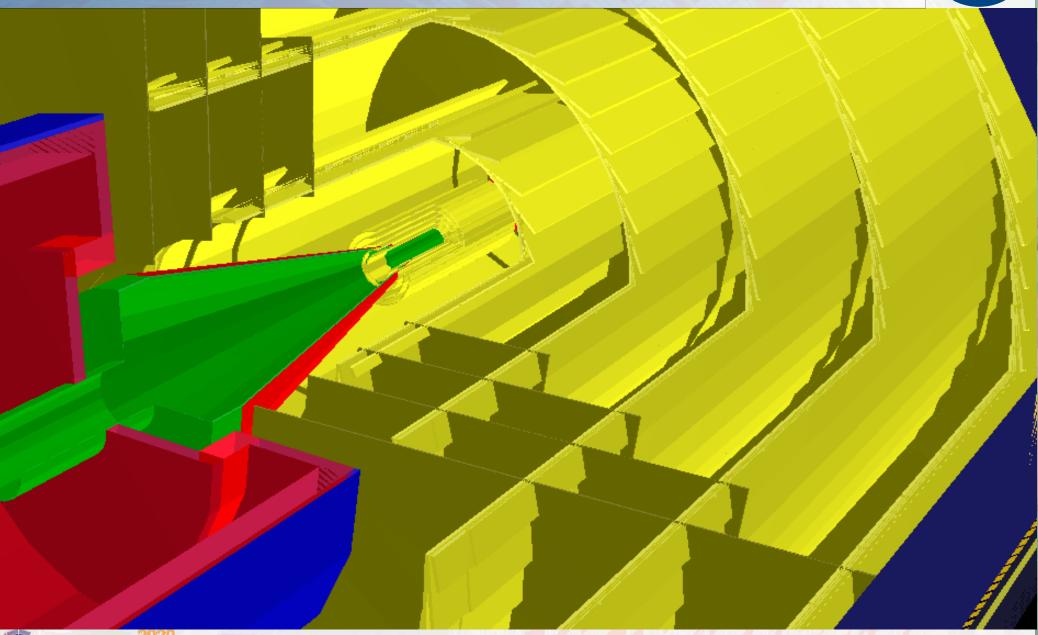

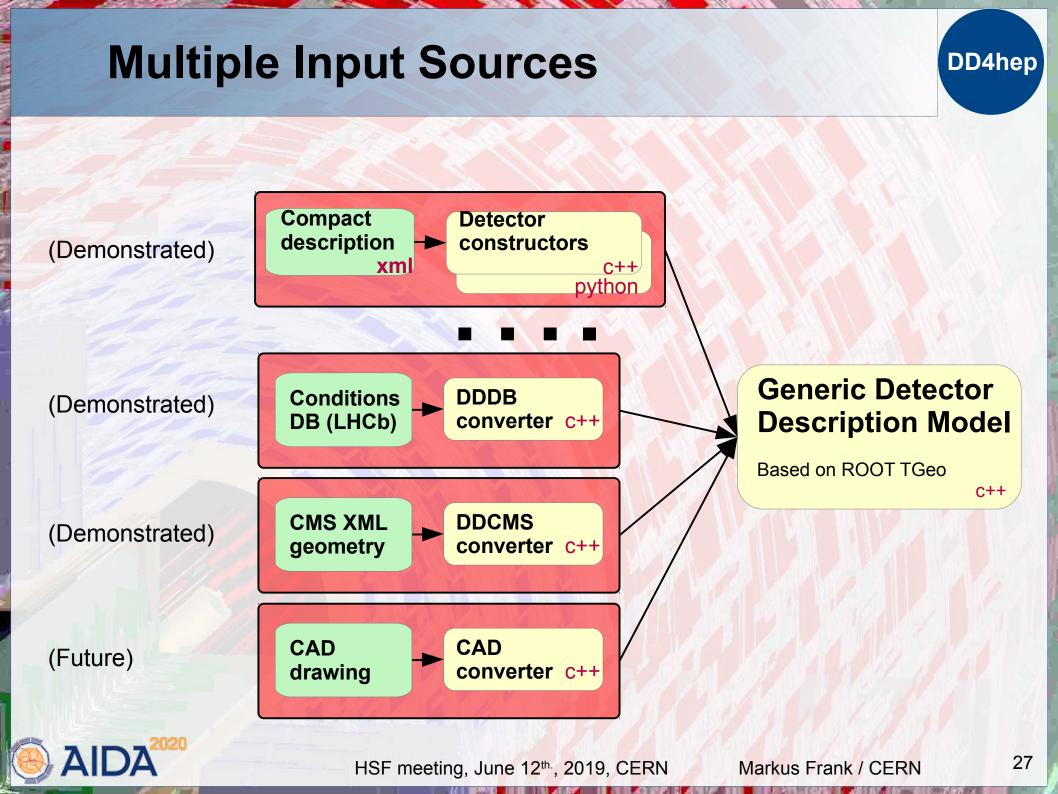

## Get Fingers Dirty LHCb Velo Detector

DD4hep

- People want to see "Detector elements"
  - Fully functional description of parts of the detector
    - Long term valid stuff (structure)
    - Short lived quantities (temperature, alignment, ...)
- A "natural" aggregation would be similar to:

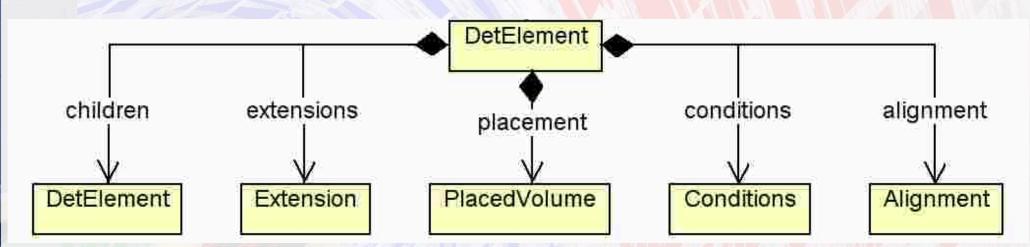

Intuitive, but not good: violates multi-threading

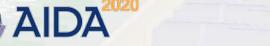

## Real World Use Case LHCb Velo Detector

DD4hep

### Chosen solution:

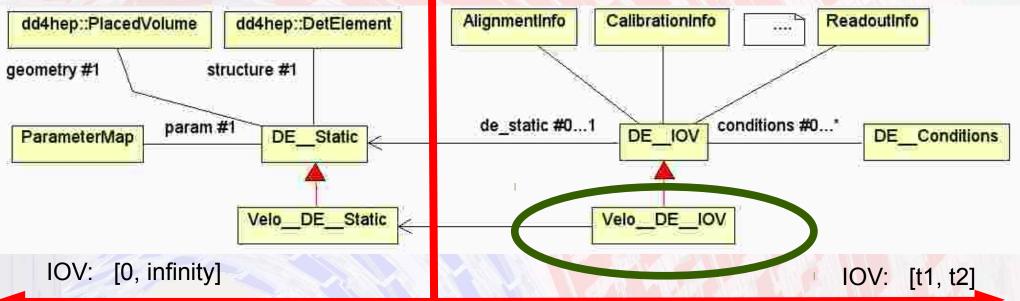

- Use IOV dependent projection for event processing
  - This is our new "detector element"
  - Keeps reference to the not changing properties
- Dress with facade to provide required functionality(ies)

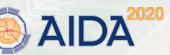

HSF meeting, June 12<sup>th</sup>, 2019, CERN Markus Frank / CERN